## Mississippi Vallleystate University Proposal Evaluation Form

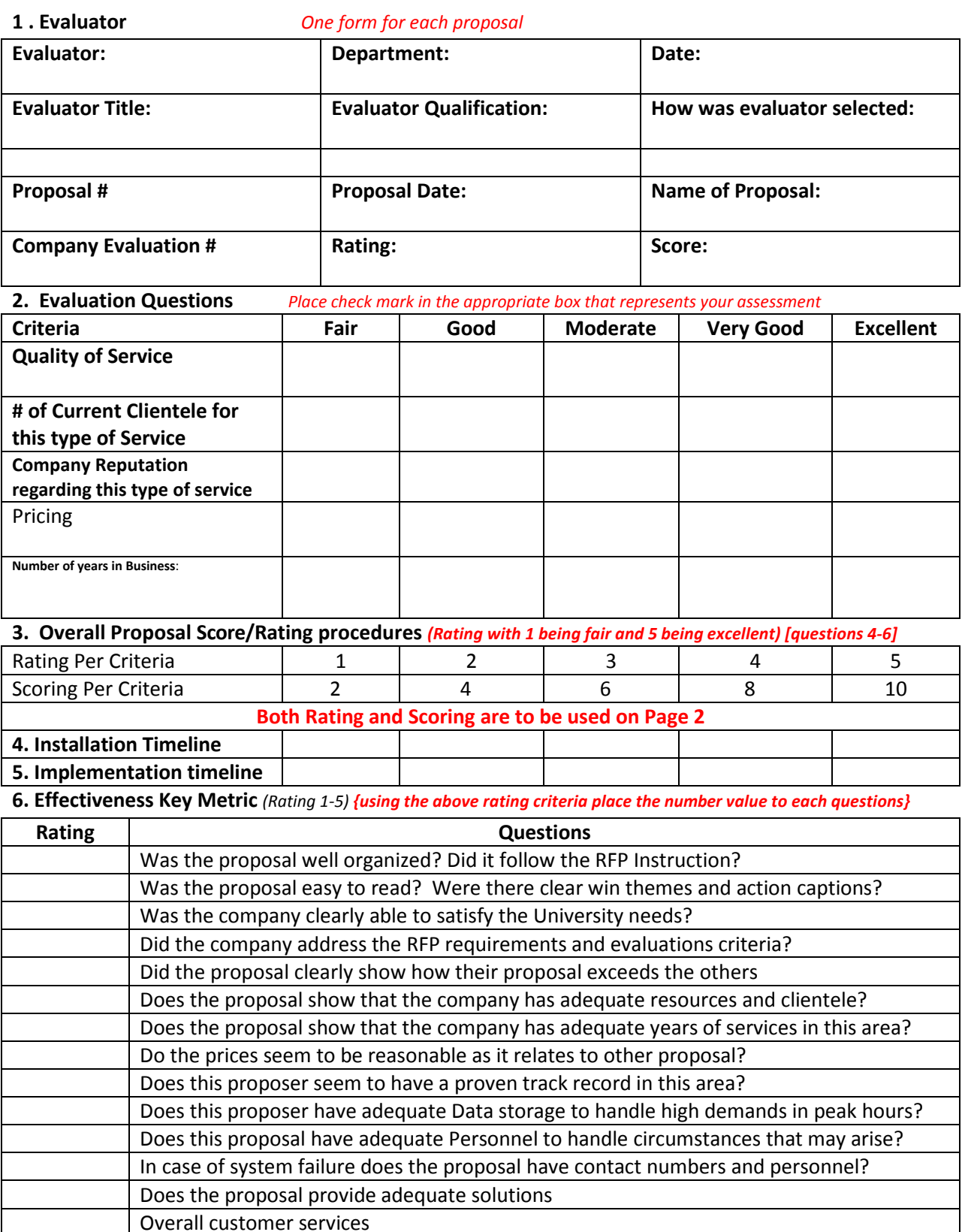